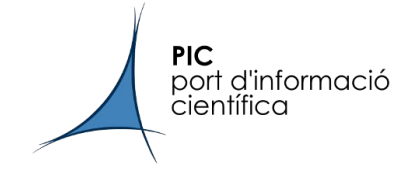

### *J. Flix\*, C. Acosta*

*EGI Conference 2019, 6-8 May 2019, Amsterdam*

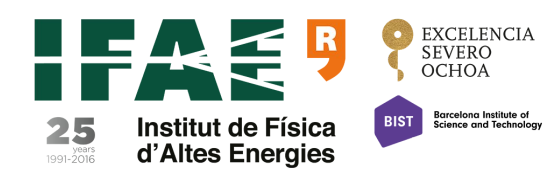

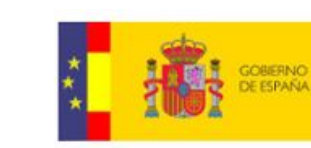

MINISTERIO **DE ECONOMÍA COMPETITIVIDAD** 

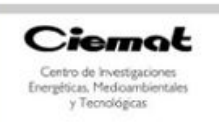

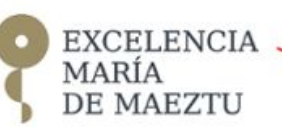

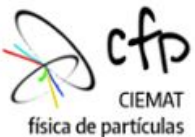

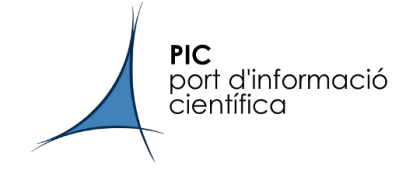

# **\*Disclaimer!**

*The talk and the work was done by my colleague C. Acosta, which is very helpful and welcoming feedback and technical questions that I won't be able (most likely) to answer*

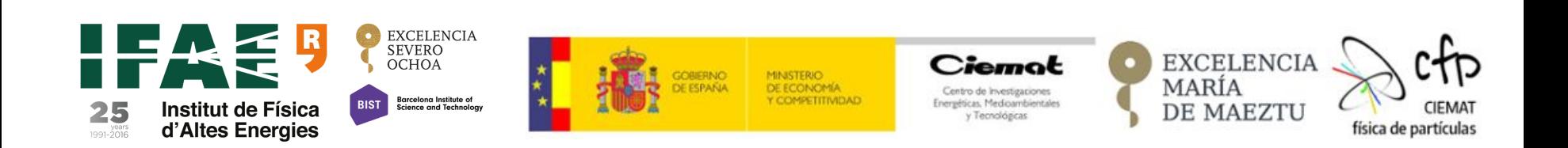

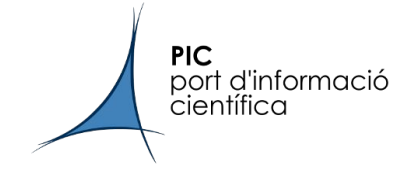

### *J. Flix, C. Acosta* **[credits go to him!]**

*EGI Conference 2019, 6-8 May 2019, Amsterdam*

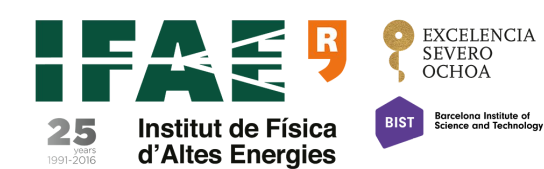

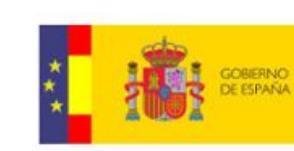

MINISTERIO **DE ECONOMÍA** 

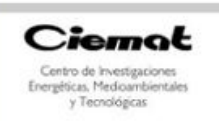

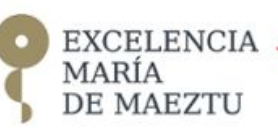

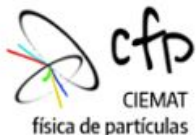

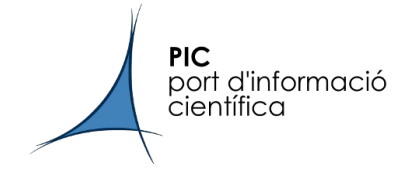

- Introduction
- HTCondor at PIC
- CEs for HTCondor
- HTCondor-CE
- Conclusions

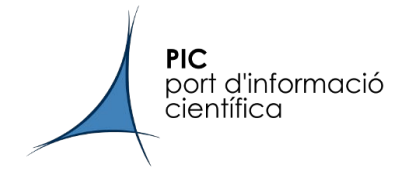

### Introduction

Multi-VO site

- 82% of PIC computing resources for Tier-1 (ATLAS, CMS, LHCb)
- 7% Tier-2 ATLAS (IFAE site)
- ~10% for: Tier-0 Magic, Tier-3 ATLAS and other smaller VOs

PIC site is fully puppetized  $(3.8.7 \rightarrow 4.10.10$  soon)

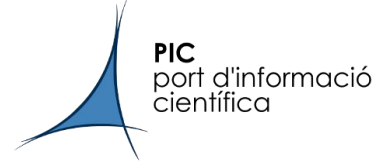

- PIC and IFAE sites (IFAE co-located in PIC) were Grid sites based in CREAM-CE and Torque/Maui batch system
- Torque 4.2.10 and Maui 3.3.1 were a general solution for many Grid sites basically because CREAM-CE+Torque are well implemented
- Many issues for not trusting in Torque/Maui for the future:
	- Maui and Torque branches 2 and 4 were not supported for the long term
	- Scalability issues
	- Need of new features (cgroups for instance, docker and singularity integration)
	- IPv6 compatibility
	- RSS memory report
	- CREAM-CE end of life 2020!
- Other options (free, highly scalable, etc.)? Slurm or **HTCondor**
- **●** HTCondor is the natural solution for Grid sites considering its versatility and that it is the default batch system for important Grid Sites (CERN, RAL, most of the OSG sites)

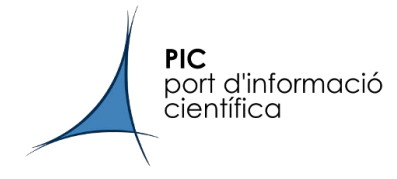

The machines in the HTCondor pool are defined by the daemons running in it

Relevant HTCondor daemons:

- **condor\_master**: responsible for controlling the rest of daemons
- **condor\_collector**: takes the information from an HTCondor pool
- **condor\_negotiator**: makes the matching between ClassAds jobs and ClassAds machines
- **condor\_schedd**: controls the queue and one can queries/modify it with several commands. The condor\_schedd generates a **condor\_shadow** process for each matching
- **condor\_startd**: defines an execute machine (WNs). The **condor\_starter** daemon is the one that starts the job when condor\_startd is ready

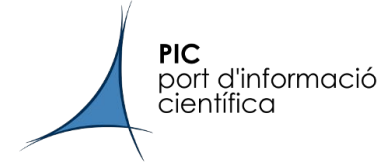

At April 2019, the HTCondor pool at PIC consists in a pool of around 7300 CPU-cores and ~100 kHS06; Shrinking partition of ~11 kHS06 in Torque/Maui for small VOs… soon to be integrated into HTCondor

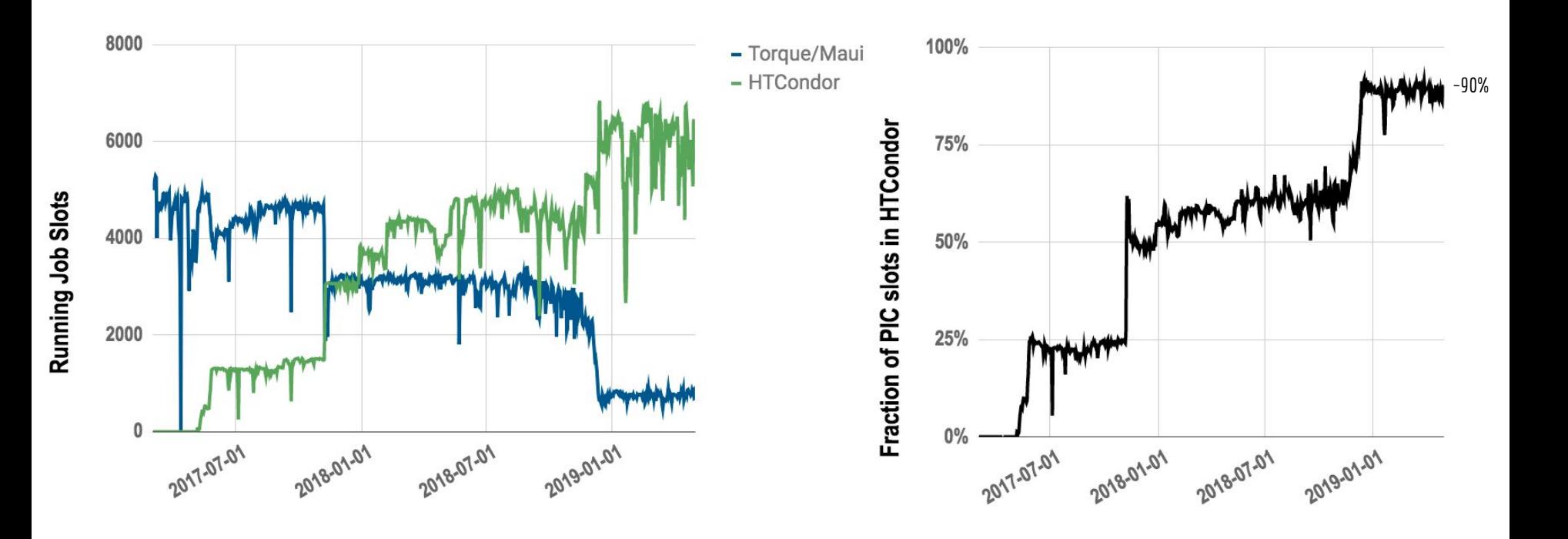

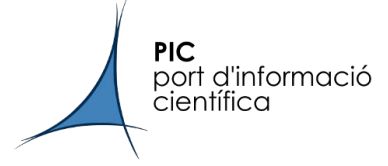

- At April 2019, the HTCondor pool at PIC consists in a pool of around 7300 CPU-cores and ~100kHS06
- Current version: Stable 8.8.1 (migrating to 8.8.2 soon)
- We have 2 Central Managers (CMs HA), 277 Worker Nodes, 1 local schedd and 3 HTCondor-CEs (let's talk about them later)

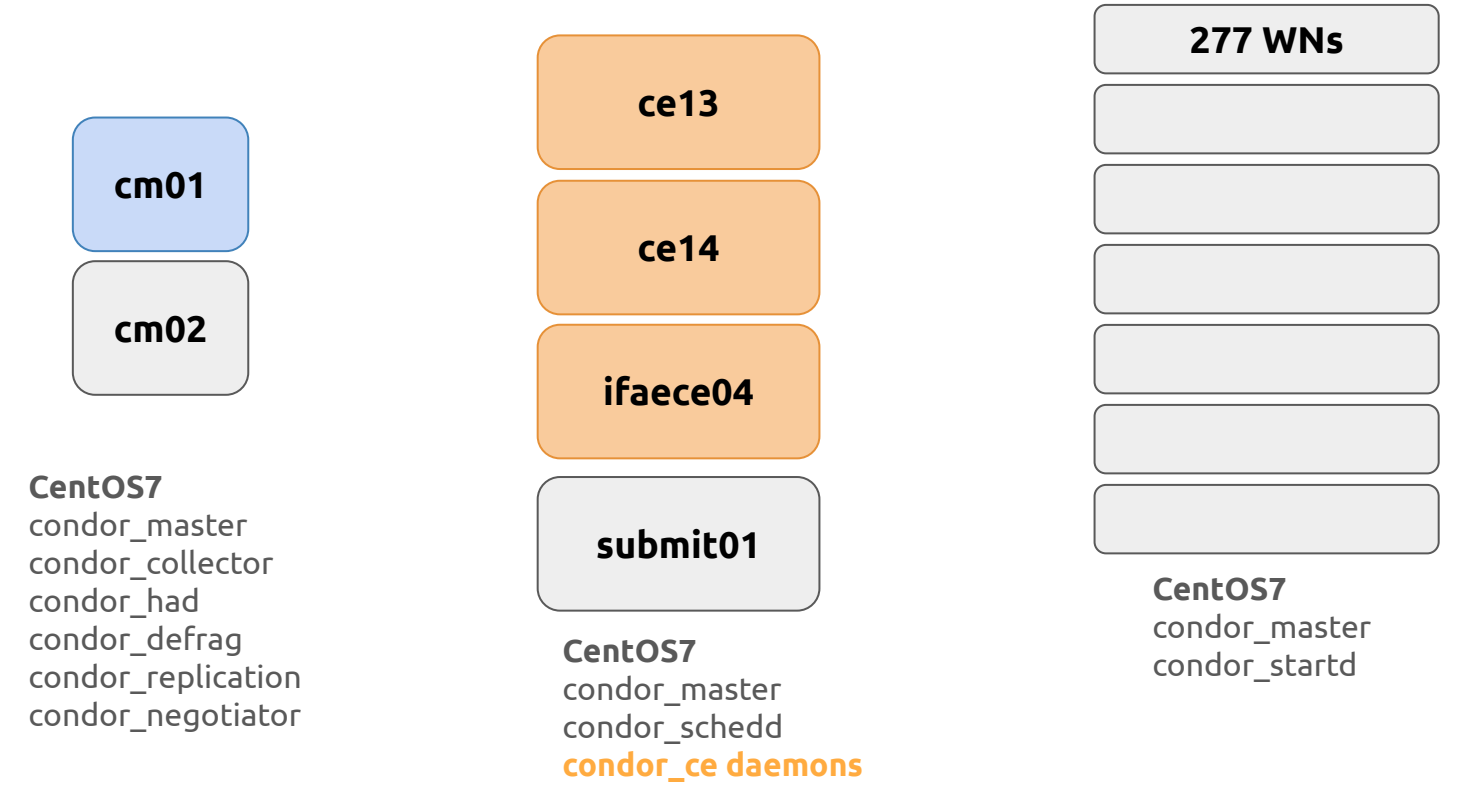

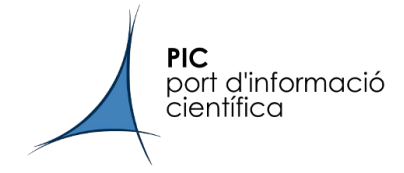

#### **Central Managers**

- 2 CM in high availability at PIC
- **Priority and Fair-Share** 
	- Establish % of use for each VOs using GROUP\_QUOTA\_DYNAMIC
	- GROUP\_ACCEPT\_SURPLUS allows groups to use more of their quota and accept new matching even if the group is over quota (GROUP\_AUTOREGROUP)
	- Define GROUP\_NAMES and priority factors
	- GROUP SORT EXPR to consider first highprio, then mcore, etc... for the negotiator
- Defrag daemon
	- condor\_defrag to drain machines and to obtain a hole for next mcore job (similar concept as mcfloat used in previous Torque/Maui configuration)
- Condor gangliad
	- Several metrics are directly submitted form HTCondor to Ganglia

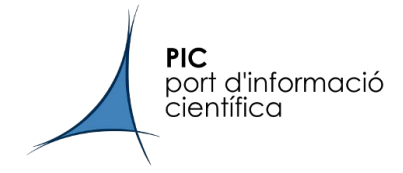

#### **Execute Machines**

- Dynamic slots configuration
	- Slots created due to jobs requirements (cpu)
- MOUNT UNDER SCRATCH
	- Very helpful: the job believes that /tmp and /var/tmp are in execute directory
	- Issue with glexec solved
- PID\_NAMESPACES and cgroup
	- PID\_NAMESPACES: same process ID number space for all job processes
	- cgroup to limit memory (soft) and use of procs
- Tag inclusion in startd configuration
	- Adding tags to WNs (WN="IPv6" e.g. in STARTD\_ATTRS)
- Node Health Check to check if a WN is healthy (HW issues, CVMFS working, etc)
- WN grid configuration: CVMFS, Machine Job Features, singularity, etc.

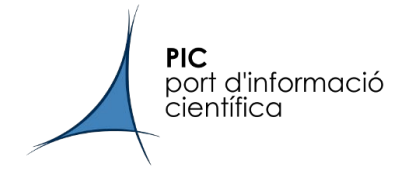

#### **Local Schedd**

- We are in the process to integrate local users, since grid jobs have been running in HTCondor through HTCondor-CEs for a while
- 1 local schedd available for local users
	- Automatic mapping to an Accounting Group according to job Owner using JOB TRANSFORM
	- As CERN does, we create "flavours" to select the maximum walltime and other limits of the jobs (like memory, for example)
	- Established default requirements (1 cpu, 2 GB/cpu of RAM, 15 GB/cpu of disk)
	- Allowing remote submission from dedicated UIs
	- Creating documentation and training our users

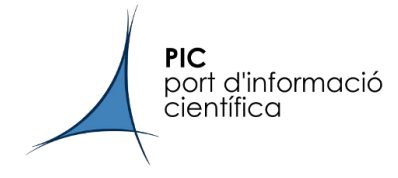

### CEs for HTCondor

**●** 3 CEs were evaluated

#### **CREAM-CE**

- Well know and integrated with all our resources
- Doubt about its support (finally, the end-of-life was published)
- Not really ready for HTCondor (old scripts) and a complex configuration based in YAIM

#### **ARC-CE**

- Easy to configure (just one configuration file /etc/arc.conf) and widely use by Nordugrid and RAL
- Delay in query responses in our test environment
- We installed it and used in production with HTCondor for a while

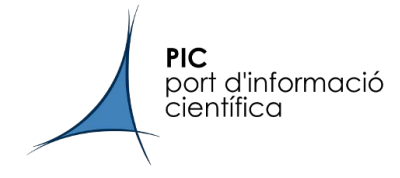

### CEs for HTCondor

**●** 3 CEs were evaluated

#### **HTCondor-CE**

- It is just using HTCondor, in fact, uses HTCondor binaries and seems to be the most logical option if your batch system is HTCondor
- HTCondor-CE widely used in OSG sites but missing EGI features
- CERN interest turned to change things for us…
- New elements to interconnect PIC to HPCs rely on HTCondor

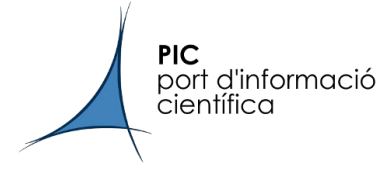

- Current CEs setup: 2 HTCondor-CEs for Tier-1 (ATLAS, CMS, LHCb) and 1 HTCondor-CE for ATLAS Tier-2
- Current version: 3.2.1 (first time including bdii extension from htcondor repos)

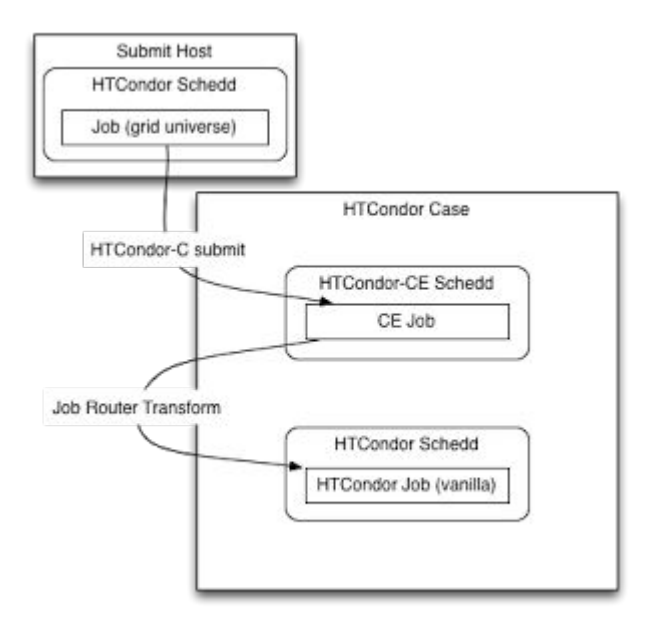

- 2 set of condor daemons in the CE, the ones related to your condor pool and the ones from the HTCondor-CE
- JobRouter is the one which transform the job from the HTCondor-CE queue to the local condor queue

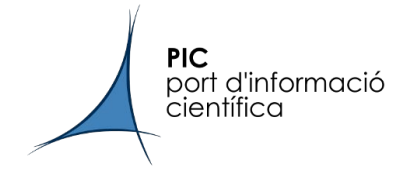

#### **JobRouter**

- Very powerful tool, it transforms the job according to request requirements (adding one requirement to the job, the job can be routed by this new tag that points to a specific WN, e.g.)
- According to the x509UserProxyVOName, the job is routed and the GROUP\_NAME is established (mandatory for FairShare)
- Easy to make syntax mistakes, treat the configuration file carefully!
- JOB\_TRANSFORM allows us to map users to Accountings Groups and create easier routes

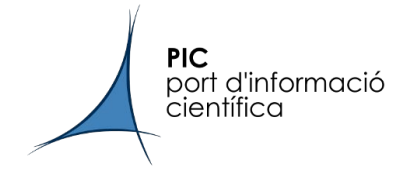

#### **JobRouter**

**Example of a route:** 

```
\lceil \ \ \setminusname = "Cms Condor"; \setminusMaxIdleJobs = 2000; \
    TargetUniverse = 5; \
    set LivAcctSubGroup = ifThenElse(NumberCpus > 1," mcore"," score");\
    eval set AccountingGroup = strcat(LivAcctGroup, LivAcctSubGroup, ".", Owner); \setminusRequirements = x509UserProxyVOName == "cms"; \
    set Requirements = WN property == "default"; \setminuseval set NumberCpus = ifThenElse(xcount is undefined, orig RequestCpus, ifThenElse(xcount
isnt undefined, xcount, 1));
    set PICScaling = "$$(PICScaling:1)"; \setminusset JobMemoryLimit = (6144*NumberCpus); \ \ \ \ \ \set PeriodicRemove = (JobStatus == 2 && (CurrentTime - EnteredCurrentStatus) > 360000) ||
(JobStatus == 4 && (CurrentTime - EnteredCurrentStatus ) > 3600*24*2) ||
ifThenElse(ResidentSetSize isnt undefined, ResidentSetSize > JobMemoryLimit*1024, false); \
   \left| \right|
```
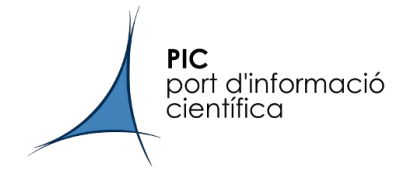

#### **Publication**

- One old issue related to EGI integration but CERN worked to create htcondor-ce-bdii package
- In the past, we built all our htcondor bdii package but the htcondor-ce-bdii package was released for first time in HTCondor repo from version 8.8.1

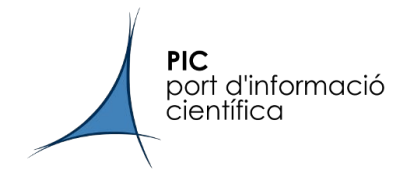

#### **Authorization/Authentication**

● HTCondor-CE uses GSI-based authentication and authorization and you can easily use an Argus server as we did with CREAM-CE

# cat /etc/grid-security/gsi-authz.conf globus mapping /usr/lib64/libgsi pep callout.so argus pep callout

# cat /etc/grid-security/gsi-pep-callout-condor.conf pep ssl server capath /etc/grid-security/certificates/ pep ssl\_client\_cert /etc/grid-security/condorcert.pem pep ssl client key /etc/grid-security/condorkey.pem pep\_url https://argus.pic.es:8154/authz pep\_timeout 30 # seconds **xacml\_resourceid http://authz-interop.org/xacml/resource/resource-type/htcondor-ce**

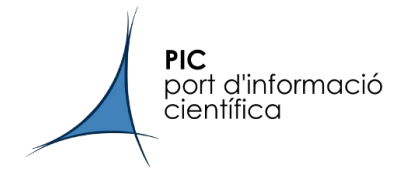

#### **Authorization/Authentication**

● HTCondor-CE uses GSI-based authentication and authorization and you can easily use an Argus server as we did with CREAM-CE

```
resource "http://authz-interop.org/xacml/resource/resource-type/htcondor-ce" {
     obligation "http://glite.org/xacml/obligation/local-environment-map" {
 }
    action ".*" {
         rule permit { pfqan="/atlas/Role=lcgadmin/Capability=NULL" }
         rule permit { pfqan="/atlas/Role=lcgadmin" }
         rule permit { pfqan="/atlas/Role=pilot/Capability=NULL" }
         rule permit { pfqan="/atlas/Role=pilot" }
         rule permit { pfqan="/atlas/Role=production/Capability=NULL" }
         rule permit { pfqan="/atlas/Role=production" }
         rule permit { pfqan="/atlas/Role=software/Capability=NULL" }
         rule permit { pfqan="/atlas/Role=software" }
         rule permit { pfqan="/atlas/Role=NULL/Capability=NULL" }
         rule permit { pfqan="/atlas" }
[...]
```
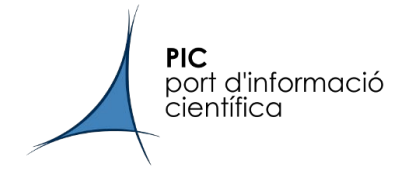

#### **APEL integration**

- It was the first stopper to put HTCondor-CEs in production
- We create our own APEL integration based in CREAM-CE/Torque scheme

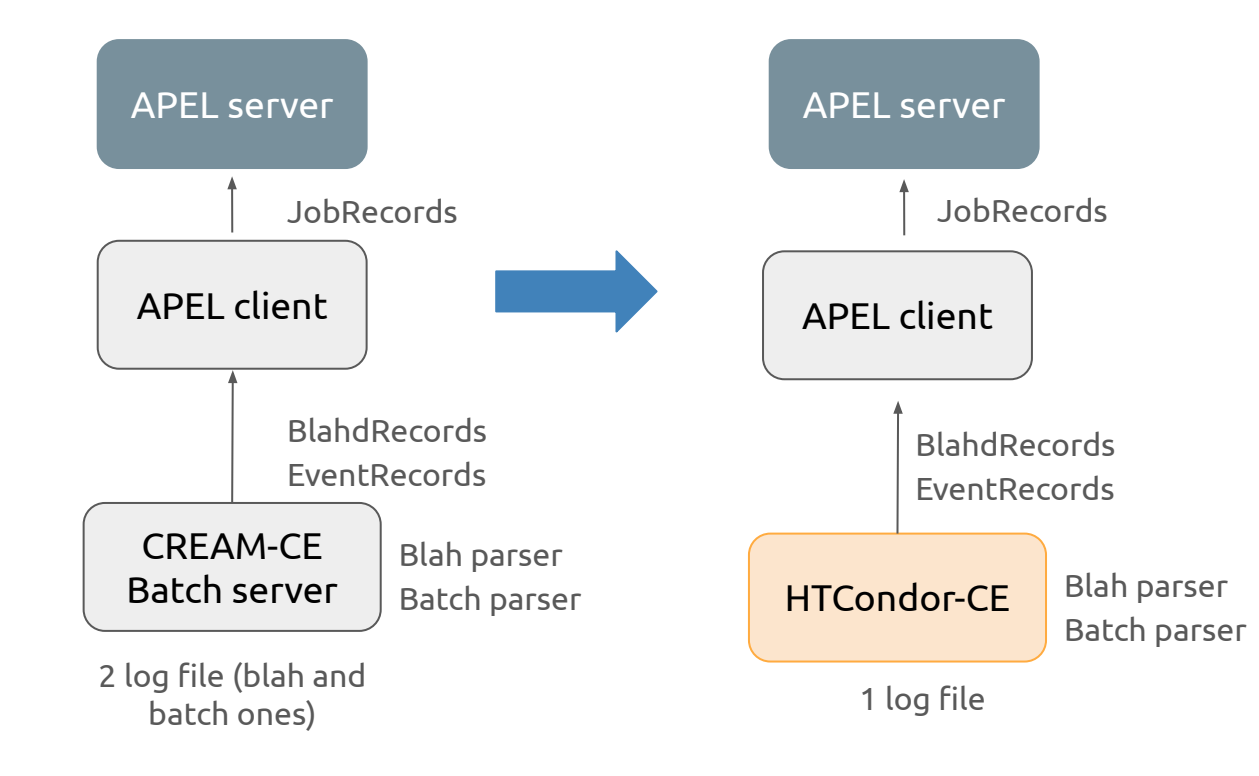

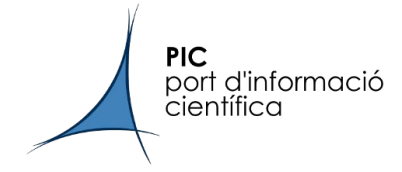

#### **APEL integration**

- It was a difficulty to solve in order to put HTCondor-CEs in production
- We created our own APEL integration based in CREAM-CE/Torque schema
- We use a condor\_history query to create our accounting records in text files
- PICScaling is the cputmult used to normalize the CPU
- Adding and changing scripts
	- Apel-parsers and apel-lib pacakges installed in the CE
	- Changes in /etc/apel/parser.cfg file
	- Modify the apelparser script
	- Add htcondor.py and htcondorce.py parsers
- This solution is thought to work using our environment -> Stephen Jones is working in a general solution for any site

<https://twiki.cern.ch/twiki/bin/viewauth/LCG/HtCondorCeAccounting> <https://github.com/apel/apel/releases> [https://wiki.egi.eu/wiki/Preview\\_Repository#Updates\\_Released](https://wiki.egi.eu/wiki/Preview_Repository#Updates_Released)

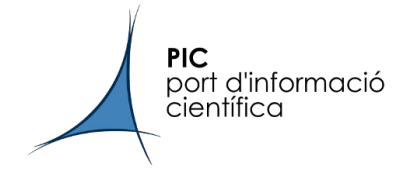

#### **CE management**

- You can use the same commands as condor (condor\_ce\_q, condor\_ce\_history for instance)
	- # condor ce q

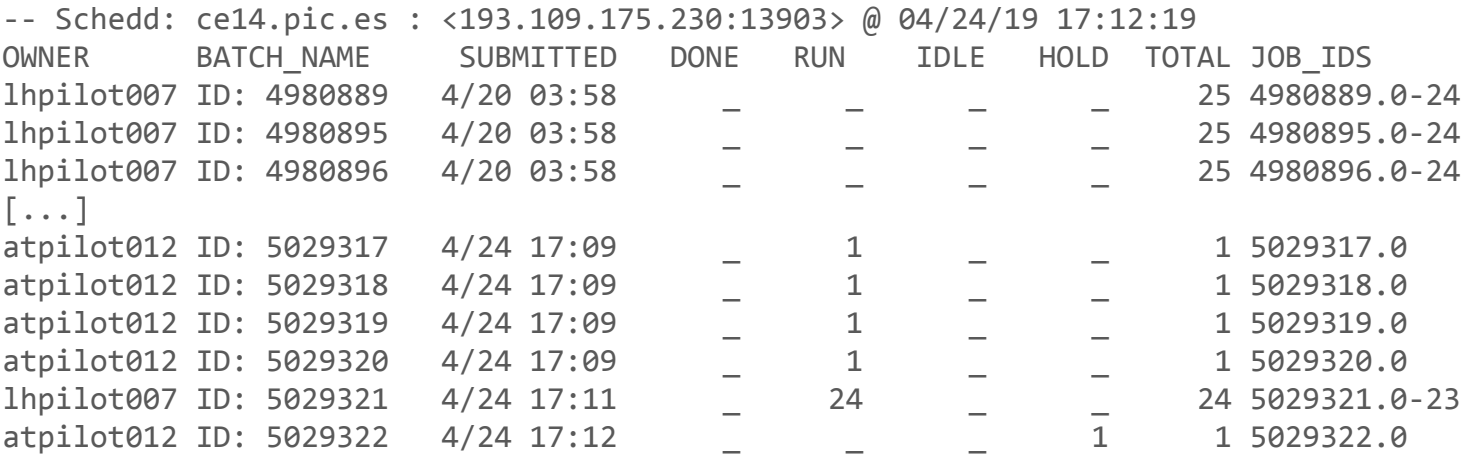

Total for query: 5135 jobs; 3885 completed, 0 removed, 233 idle, 968 running, 49 held, 0 suspended Total for all users: 5135 jobs; 3885 completed, 0 removed, 233 idle, 968 running, 49 held, 0 suspended

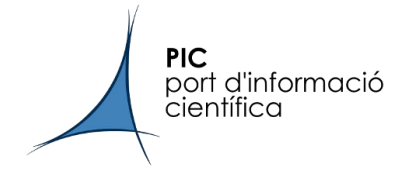

#### **CE management**

- You can use the same commands as condor (condor\_ce\_q, condor\_ce\_history for instance)
- There are different log files stored for all the daemons in /var/log/condor-ce (JobRouterLog, SchedLog and AuditLog are important to check)
- AuditLog kepts for 90 days information about what is happening in the queue, new jobs, transfer files, proxies, etc.

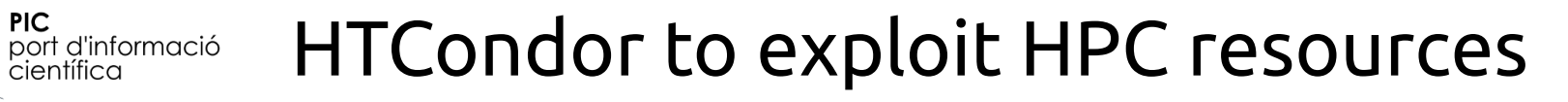

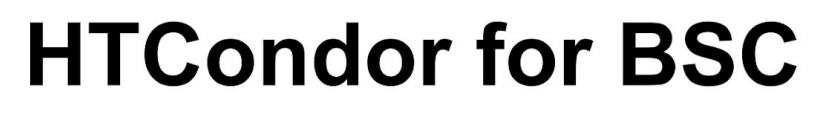

Main idea: a **bridge node** at PIC which allows access to starter processes running in the BSC nodes, mirroring starter at PIC

Input sandbox, status, etc, passed as tar files via gpfs from bridge to WN

The startd process remains at PIC, where it can be accessed to negotiate by CMS/PIC Central Managers

From a functional perspective, the node at BSC has joined the HTCondor pool at PIC

See more details in the backup slides

CMS SI: HTCondor on HPC

**PIC** 

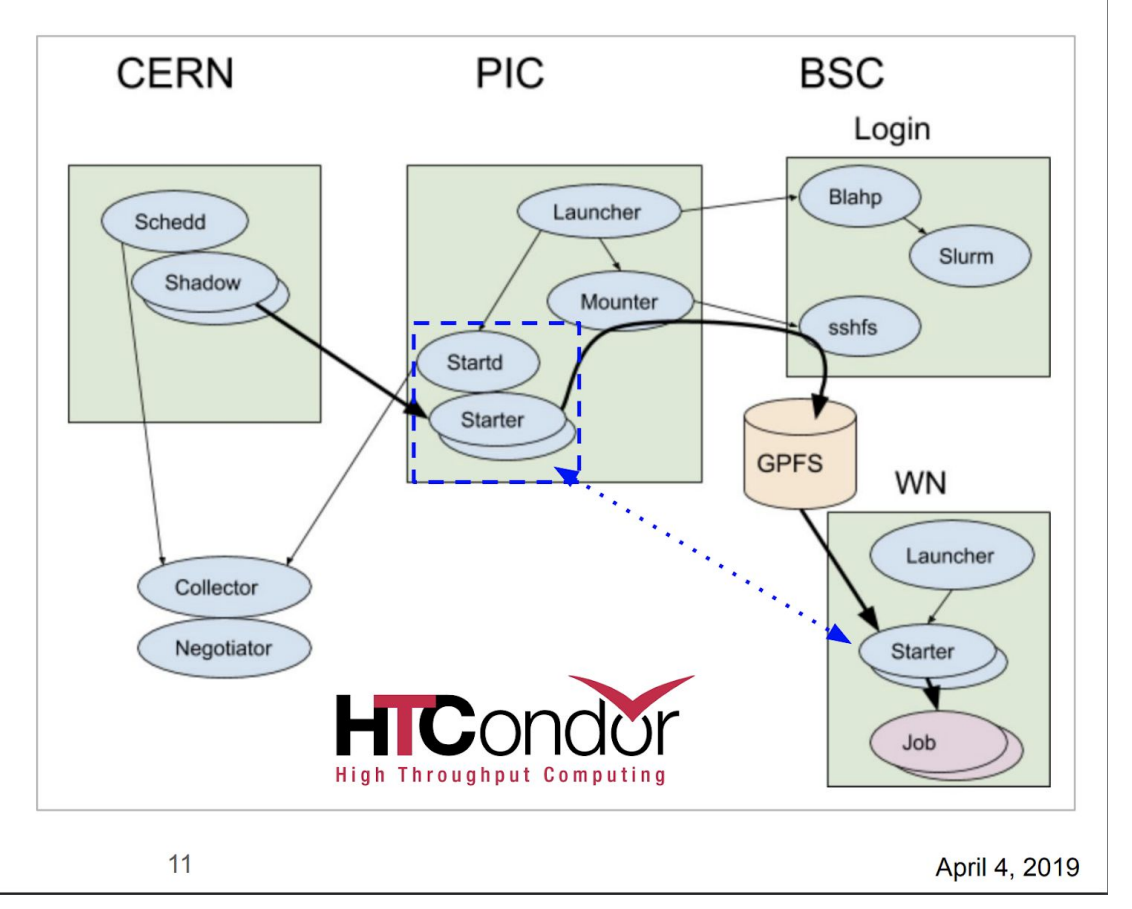

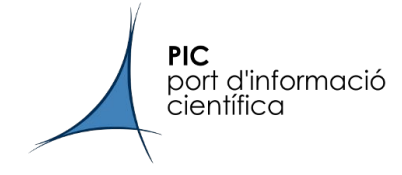

- HTCondor (and HTCondor-CE in extension) is a free software with a dynamic team working continuously to always improve it
- User support and extensive documentation available
- Once you get a stable configuration, HTCondor-CEs works fine without any remarkable issues
- Easy to play with HTCondor-CE as works with the same concepts as **HTCondor**
- HTCondor and HTCondor-CE flexibility allow us to test and implement new features: PIC-CIEMAT federation, connect to cloud resources (HelixNebula, AWS), interfacing to HPCs (collaboration PIC with HTCondor developers)
- Some issues and bugs, but HTCondor developers very proactive and helpful
	- Dual-stack issue with High Availability
	- condor\_annex bug reported (to connect resources with AWS)

 $\circ$ 

Lack of documentation supporting HTCondor-CE+EGI resources

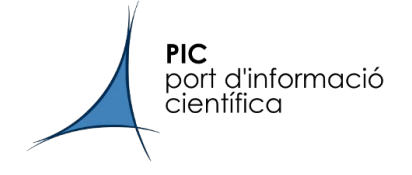

## Questions?

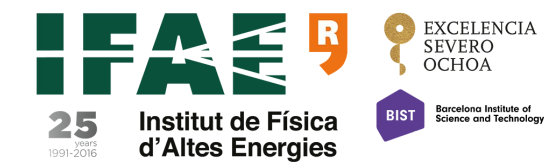

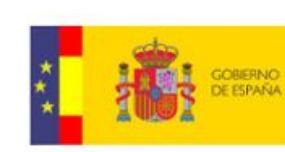

MINISTERIO<br>DE ECONOMÍA Y COMPETITIVIDAD

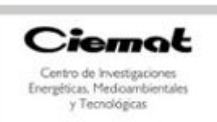

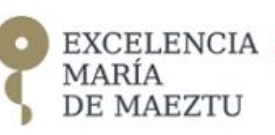

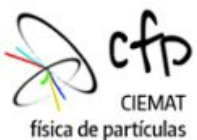